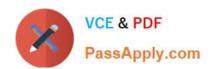

# C\_TADM51\_74<sup>Q&As</sup>

SAP Certified Technology Associate - System Administration (Oracle DB) with SAP NetWeaver 7.4

## Pass SAP C\_TADM51\_74 Exam with 100% Guarantee

Free Download Real Questions & Answers **PDF** and **VCE** file from:

https://www.passapply.com/c\_tadm51\_74.html

100% Passing Guarantee 100% Money Back Assurance

Following Questions and Answers are all new published by SAP Official Exam Center

- Instant Download After Purchase
- 100% Money Back Guarantee
- 365 Days Free Update
- 800,000+ Satisfied Customers

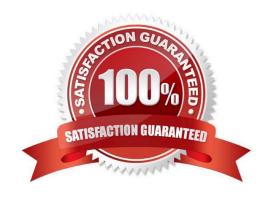

### https://www.passapply.com/c\_tadm51\_74.html

2024 Latest passapply C\_TADM51\_74 PDF and VCE dumps Download

#### **QUESTION 1**

You are analyzing an ICF service in transaction SICF (Maintain Services). The ICF service is displayed in a blue font color. What does this color indicate?

- A. The ICF service is active. It has been activated explicitly.
- B. The ICF service is inactive. It has been switched from active to inactive because a superior ICF service has been deactivated.
- C. The ICF service is active. It has been switched from inactive to active because a subordinate ICF service has been activated.
- D. The ICF service is inactive. It has been deactivated explicitly.

Correct Answer: B

#### **QUESTION 2**

Which features are created automatically once you define a transport domain controller in an (ABAPbased) SAP landscape? There are 4 correct answers to this question.

- A. The TMS configuration is stored in the database and the file system.
- B. The RFC destinations required for the TMS are generated.
- C. The transport profile for the transport control program tp is generated in the file system.
- D. The transport profile for the transport control program tp is generated in the database.
- E. The user TMSADM is created.

Correct Answer: ABCE

#### **QUESTION 3**

You want to provide authorizations to a new user in an SAP system based on AS Java 7.10 or higher. How can you do this with the user management engine (UME)? There are 2 correct answers to this question.

- A. Add some actions to a role, then assign this role to the user.
- B. Add some actions to the user directly.
- C. Add some actions to a group, then assign this group to the user.
- D. Add some actions to a role, assign this role to a group, then assign this group to the user.

Correct Answer: AD

#### https://www.passapply.com/c\_tadm51\_74.html 2024 Latest passapply C\_TADM51\_74 PDF and VCE dumps Download

#### **QUESTION 4**

Which of the following statements is correct regarding online Oracle database backups? Please choose the correct answer.

- A. The database must be running in archivelog mode.
- B. The database does not write to online redo log files during online backups.
- C. Online database backups are not supported by Oracle.
- D. A complete online backup consists of tablespace data files and the control file, all of which are necessary for restoring the database to a consistent state.
- E. Users may only read data and may not enter data while the backup is running.

Correct Answer: A

#### **QUESTION 5**

You are experiencing issues during the startup of an AS ABAP-based SAP system. The work processes of the central instance do not start successfully. What do you use for analyzing the problem? Please choose the correct answer.

Response:

- A. The file "TRACE" in the log directory of the central instance
- B. Developer traces in the work directory of the central instance
- C. tp systemlog in the trans\log directory
- D. The file "defaultTrace.0.trc" in the directory j2ee\cluster\dispatcher\log of the central instance

Correct Answer: B

C TADM51 74 PDF Dumps C TADM51 74 VCE Dumps

C TADM51 74 Practice
Test